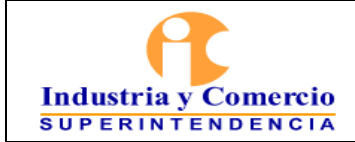

## **CONTENIDO**

- 1. OBJETIVO
- 2. DESTINATARIOS
- 3. GLOSARIO
- 4. GENERALIDADES
- 5. DESCRIPCIÓN DE ACTIVIDADES
	- 5.1 ATENDER SOLICITUD
	- 5.2 ADQUISICIÓN
		- 5.2.1.1 Establecer Lineamientos Iniciales
		- 5.2.1.2 Aislar la Escena o Ubicación
		- 5.2.1.3 Estructura de Carpetas y Nombrar Imágenes
		- 5.2.1.4 Identificar Fuentes de Información
		- 5.2.1.5 Planificar Orden de Adquisición
		- 5.2.1.6 Examinar Ejecución y Detalles Técnicos

## 5.2.2 RECOLECTAR INFORMACIÓN DIGITAL

- 5.2.2.1 Adquisición de evidencia digital desde computadoras con sistema operativo Windows
- 5.2.2.2 Adquisición de Evidencia Digital desde Computadoras con Sistema Operativo IOS.
- 5.2.2.3 Adquisición de Evidencia Digital Desde Dispositivos Móviles con Sistema Operativo Android O IOS
- 5.2.2.4 Adquisición de Información en la Nube

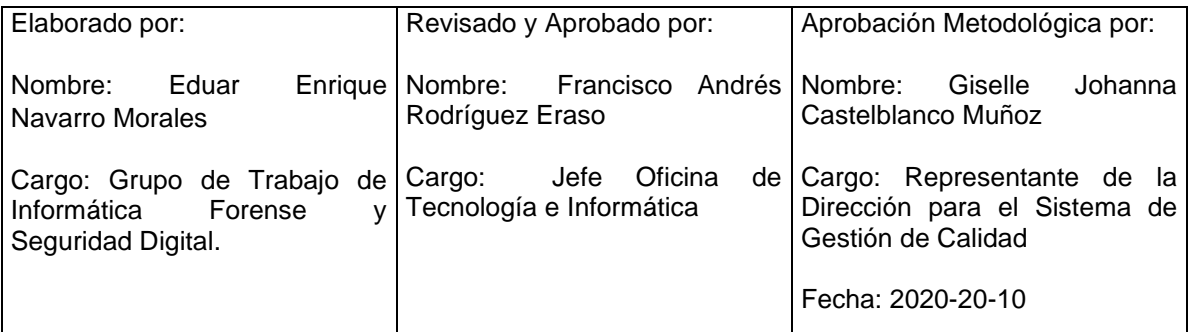

Cualquier copia impresa, electrónica o de reproducción de este documento sin la marca de agua o el sello de control de documentos, se constituye en copia no controlada.

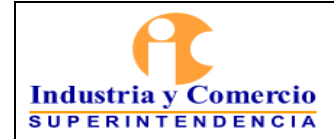

- 5.2.2.5 Adquisición de Anexos
- 5.2.2.6 Documentar, diligenciar Acta de Visita, Formatos de Adquisición, Rótulos y Cadenas de Custodia
- 5.2.2.7 Transportar el Dispositivo de Almacenamiento
- 5.2.2.8 Entrega de la Visita, Lista de Imágenes y Control de **Evidencias**

## 5.2.3 GESTIONAR LAS UNIFICACIONES

- 5.2.3.1 Gestionar las Unificado
- 5.3 TRATAMIENTO
	- 5.3.1 COPIA EN LOS SERVIDORES
	- 5.3.2 CREACIÓN LISTA DE PROCESAMIENTO
	- 5.3.3 PROCESAMIENTO
	- 5.3.4 GESTIÓN DE ACCESO A EVIDENCIAS EN PLATAFORMA DE INVESTIGACIÓN
	- 5.3.5 PUESTA A DISPOSICIÓN
- 5.4 INVESTIGACIÓN
- 5.5 ATENDER SOLICITUDES COMPLEMENTARIAS
	- 5.5.1 GESTIONAR LAS INVESTIGACIONES
		- 5.5.1.1 Copia de Contenedores de Evidencias Digitales
		- 5.5.1.2 Preservación de Páginas Web
		- 5.5.1.3 Informe Técnico
		- 5.5.1.4 Traslado de Contenedores de Evidencias Digitales.
		- 5.5.1.5 Depuración de Mensajes de Datos.
		- 5.5.1.6 Exportación de Elementos de Evidencia Digital
		- 5.5.1.7 Realizar Unificación en Cascada
		- 5.5.1.8 Borrado Seguro
		- 5.5.1.9 Selección de Contenedor de Destino
		- 5.5.1.10 Anexo Digital Copia
		- 5.5.1.11 Anexo Digital Unificación

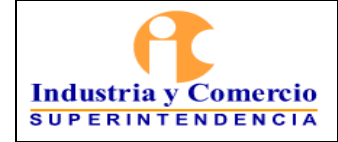

Versión: 3

Página 3 de 3

## 5.6 CUSTODIAR MATERIAL PROBATORIO

5.6.1 CUSTODIA

5.6.2 ACTIVIDADES PARA EL MANEJO DE EVIDENCIAS

5.6.2.1 Flujo del Manejo de Evidencias

- 6. DOCUMENTOS RELACIONADOS
- 7. RESUMEN CAMBIOS RESPECTO A LA ANTERIOR VERSIÓN